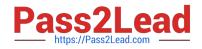

# C\_LCNC\_02<sup>Q&As</sup>

SAP Certified Citizen Developer Associate - SAP Build Low-code/Nocode Applications and Automations

## Pass SAP C\_LCNC\_02 Exam with 100% Guarantee

Free Download Real Questions & Answers **PDF** and **VCE** file from:

https://www.pass2lead.com/c\_lcnc\_02.html

### 100% Passing Guarantee 100% Money Back Assurance

Following Questions and Answers are all new published by SAP Official Exam Center

Instant Download After Purchase

- 100% Money Back Guarantee
- 😳 365 Days Free Update
- 800,000+ Satisfied Customers

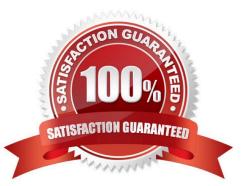

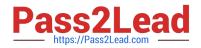

#### **QUESTION 1**

What are the very first actions that SAP recommends you take before building an app in SAP AppGyver? Note: There are 2 correct answers to this question.

- A. Set up an SAP AppGyver account
- B. Install the SAP AppGyver Preview app
- C. Watch available SAP AppGyver tutorial videos
- D. Connect to an OData API

Correct Answer: AB

#### **QUESTION 2**

When building an app in SAP AppGyver, how can you reset the variable data logic in the logic canvas?

- A. Save your app under a different name and reopen it
- B. Select Reset data variable logic
- C. Reset the elements in the logic canvas

Correct Answer: B

#### **QUESTION 3**

What is the ultimate goal of a well-defined business process?

- A. To reduce lead times
- B. To improve employee morale
- C. To reduce complacency
- D. To improve profitability

Correct Answer: D

#### **QUESTION 4**

What are the first steps in building a simple application in SAP AppGyver? Note: There are 3 correct answers to this question.

A. Organize components

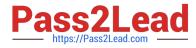

- B. Set up variables
- C. Bind variables to components
- D. Create a database
- E. Implement authorizations

Correct Answer: BCD

#### **QUESTION 5**

What is the SAP AppGyver user interface composed of? Note: There are 2 correct answers to this question.

- A. Groups
- B. Views
- C. Activities
- D. Components
- Correct Answer: BD

Latest C LCNC 02 Dumps

<u>C LCNC 02 Exam</u> <u>Questions</u> C LCNC 02 Braindumps